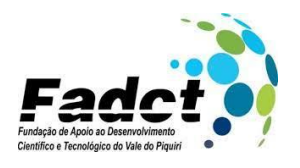

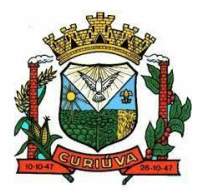

## **CONCURSO PÚBLICO EDITAL Nº 01.01/2023 MUNICÍPIO DE CURIÚVA ESTADO DO PARANÁ**

## **CARGO: ENGENHEIRO CIVIL**

## **DATA: 05/11/2023**

### **LEIA AS INSTRUÇÕES:**

- ✓ Verifique se este caderno de questões corresponde ao cargo que você concorre e se ele contém 30 (trinta) questões de múltipla escolha, com 4(quatro) alternativas (a, b, c, d) de resposta para cada uma, correspondentes à prova objetiva. Caso o caderno esteja incompleto, tenha qualquer defeito ou apresente alguma divergência ao cargo que você concorre, solicite ao fiscal de sala que tome as providências cabíveis, pois não serão aceitas reclamações posteriores nesse sentido;
- ✓ No momento da identificação, verifique o cartão resposta, se as informações relativas a você estão corretas. Caso haja algum dado a ser retificado, peça ao fiscal de sala para corrigir em ata;
- ✓ Você dispõe de **4 (quatro)** horas para fazer a prova objetiva;
- Na duração da prova, está incluído o tempo destinado à entrega do material de prova e ao preenchimento do cartão resposta;
- ✓ Você deve deixar sobre a carteira apenas o documento de identidade e a caneta esferográficade tinta azul ou preta;
- ✓ Não é permitido durante a realização da prova o uso de aparelhos eletrônicos, tais como bip, telefone celular, walkman, agenda eletrônica, notebook, palmtop, pen drive, receptor, gravador, máquina de calcular, máquina fotográfica, controle de alarme de carro etc..., bem como relógio de qualquer espécie, óculos escuros, protetor auricular ou quaisquer acessórios de chapelaria, tais como chapéu, boné, gorro etc., consulta a livros, dicionários, apontamentos e apostilas;
- ✓ É proibido fazer anotação de informações relativas às suas respostas no comprovante de inscrição e(ou)em qualquer outro meio, que não os permitidos;
- Não se comunique com outros candidatos nem se levante sem autorização;
- Somente após decorrida 1 (uma) hora do início da prova, você poderá se retirar da sala de aplicação de prova;
- ✓ Ao terminar a prova, chame o fiscal de sala, devolva-lhe o caderno de prova e o cartão resposta devidamente assinado e deixe o local de provas;
- ✓ A desobediência a qualquer uma das determinações constantes em edital, no presente caderno de prova e no cartão resposta poderá implicar na anulação da sua prova;
- ✓ Tenha calma para não prejudicar seu desempenho e boa prova.

**INSCRIÇÃO:**

**NOME COMPLETO:**

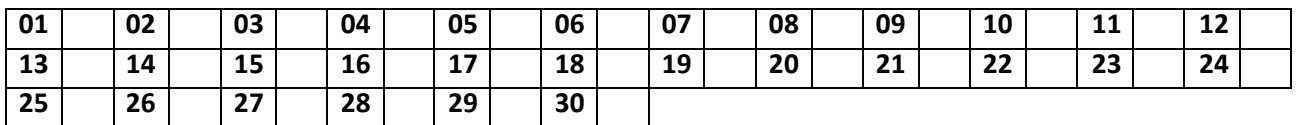

---------------------------------------------------------------------------------------------------------------------------------------------------

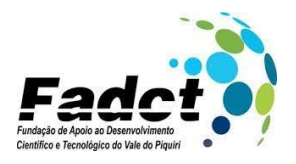

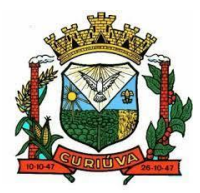

# **CONCURSO PÚBLICO EDITAL Nº 01.01/2023 MUNICÍPIO DE CURIÚVA ESTADO DO PARANÁ**

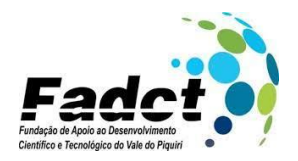

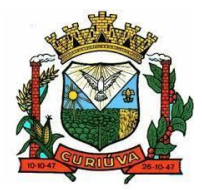

#### **1. "Seu pedido já está pronto, senhora". Sobre a vírgula que separa o termo senhora é correto afirmar que:**

- a) A vírgula foi empregada corretamente, pois separa, na oração, o vocativo.
- b) A vírgula foi mal empregada, pois separa o sujeito da oração do verbo.
- c) A vírgula foi bem empregada, pois, nesse caso, seu uso é facultativo.
- d) A vírgula foi mal empregada, pois não se separa o aposto do termo a que se refere.

#### **2- Leia o texto e responda às questões.**

#### **A origem do nome**

**...Sabe de onde vem a palavra Amazônia? De Amazonas, nome dado pelo explorador espanhol Francisco de Orellana ao rio que ele percorreu em 1541. À época, Orellana viajou pelo rio e afirmou ter combatido um grupo formado só por índias. Não se sabe se isso ocorreu realmente, mas o fato é que o espanhol, ao contar essa história, comparou as indígenas às amazonas, mulheres guerreiras que, diz a lenda, viviam as margens do Mar Negro, localizado entre Europa e Ásia. Depois do rio, o nome Amazonas batizou a região e, a seguir, o estado que se formou. Ao receber a terminação "ia", formou a palavra que dá nome à floresta: Amazônia. -**

**Revista "Ciência Hoje das Crianças". Edição 179.**

**Disponível em: <http://capes.cienciahoje.org.br>.**

**"[…] viviam as margens do Mar Negro […]", com relação à expressão em destaque indique a alternativa correta:**

- a) A expressão está correta segundo a norma padrão da Língua Portuguesa.
- b) A expressão está correta, mas deveria estar entre vírgulas.
- c) A expressão está incorreta, pois o verbo deveria estar no singular.
- d) A expressão está incorreta, pois exige-se o acento indicativo de crase "às margens".
- **3- Leia o trecho:**

**"Não se sabe se isso ocorreu realmente, mas o fato é que o espanhol, ao contar essa história, comparou as indígenas às amazonas, mulheres guerreiras que, diz a lenda, viviam as margens do Mar Negro, localizado entre Europa e Ásia."**

#### **A conjunção em destaque estabelece a relação de:**

- a) Oposição.
- b) Alternativa.
- c) Conclusão.
- d) Explicação.

#### **4- Assinale a aLternativa incorreta em relação à regência verbal, segundo a norma culta da Língua Portuguesa:**

- a) A ausência da mãe custou ao filho.
- b) A sua desconfiança procede de situações anteriormente vivenciadas.
- c) Após muitos investimentos, visamos o sucesso.
- d) Aspirou ao cargo de diretor.

#### 5. **Indique a opção correta, no que se refere à concordância verbal/nominal, de acordo com a norma culta:**

- a) Fazem muitos anos que meus pais não vem aqui.
- b) Choveram pedaços de granizo ontem à noite.
- c) Haviam muitos candidatos inscritos, mas poucos compareceram.
- d) Seus apartes eram sempre o mais interessantes possíveis.
- **6. Ao resolver a inequação**  $\frac{x-3}{x^2-8x+15}$  **≤ 0 , tenho como resposta:**
- a)  $x \in R / x \le 5 e x \ne 3$
- b)  $x \in R / x < 5$
- c)  $x \in R / x \neq 3$
- d)  $x \in R / x < 5 e x \neq 3$
- **7. Qual a taxa mensal de um capital aplicado por dois anos, para render juros equivalente ao dobro do capital?**   $\text{(considere: } \sqrt[24]{2} = 1,03; \sqrt[2]{2} = 1,41\text{)}$

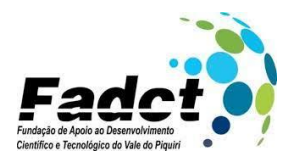

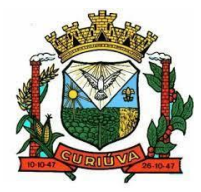

- a) 3% a.m.
- b) 4% a.m.
- c) 5% a.m.
- d) 6% a.m.

#### **8. Ao resolver o sistema** {  $y + 3z = 1$  $1x + 2y + 4z = 0$  $2x + 3y + 5z = 0$ , **classificamos como:**

- a) Sistema Possível Determinado.
- b) Sistema Possível Indeterminado.
- c) Sistema Impossível.
- d) Sistema de equação do 3º grau.

#### **9. Considere as afirmações:**

**I-**  $C_{n,p} = C_{n,n-p}$ 

$$
\mathsf{II} \cdot \quad A_{n,p} = A_{n,n-p}
$$

III- 
$$
C_{n,p} = \frac{A_{n,p}}{p!}
$$

#### **Assinale a alternativa correta abaixo:**

- a) Somente a I está correta.
- b) Somente a I e II estão corretas.
- c) Somente a I e III estão corretas.
- d) Somente a II e III estão corretas.

#### **10. A figura que tem quatro lados iguais é chamado:**

- **I- Todo quadrado é um caso especial de retângulo.**
- **II- Todo retângulo é um caso especial de quadrado.**
- **III- Toda figura que tem quatro lados iguais sempre é chamada quadrado.**
- a) Somente a I está correta.
- b) Somente a I e II estão corretas.
- c) Somente a I e III estão corretas.
- d) Somente a II e III estão corretas.

#### **11. Qual função do MS-Excel é responsável por retornar verdadeiro se todos os seus argumentos forem verdadeiros?**

- a) Função SE.
- b) Função FALSO.
- c) Função LET.
- d) Função E.

#### 12. **Assinale a alternativa que corresponda ao nome do componente de computador representado abaixo.**

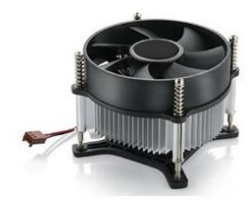

- a) Cooler.
- b) Processador.
- c) Placa de vídeo.

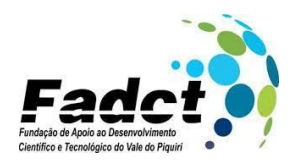

d) Gabinete.

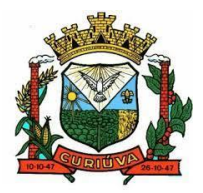

#### **13. Das alternativas abaixo, qual corresponde a um exemplo de navegador de internet?**

- a) Yahoo!.
- b) Ask.
- c) Bing.
- d) Mozilla Firefox.

#### **14. O atalho Ctrl + 9, quando utilizado no Google Chrome é responsável por:**

- a) Ir para a última guia à direita.
- b) Abrir a próxima página do histórico de navegação na página atual.
- c) Fechar janela atual.
- d) Acessar uma guia específica.

#### **15. São exemplos de compactadores de arquivos, EXCETO:**

- a) Winrar.
- b) Winzip.
- c) Encode.
- d) ARJ.

### **16. Pelo método construtivo da estaca Strauss, NÃO é recomendável seu uso em:**

- a) Solos coesivos sem lençol freático alto.
- b) Solos pouco coesivos e sem lençol freático, com uso de tubo de revestimento.
- c) Solos altamente coesivos e sem lençol freático com a possibilidade de executar a estaca sem revestimento.
- d) Solo pouco coesivo e com lençol freático, com o uso de tubo de revestimento.
- **17. Relacione os processos de investigação do subsolo para fins de projeto de fundações de estruturas às respectivas características.**
- **1. Sondagens a trado**
- **2. Sondagens à percussão, com SPT**
- **3. Sondagens rotativas**
- **4. Poços**
- **(\_\_\_)As perfurações são executadas com trado manual tipo cavadeira.**
- **(\_\_\_)As perfurações são realizadas em elementos de rocha que precisem ser ultrapassados ou caracterizados.**
- **(\_\_\_)As perfurações são capazes de ultrapassar o nível d ́água e atravessar solos relativamente compactos ou duros.**
- **(\_\_\_)As escavações são manuais e geralmente não escoradas.**

**Assinale a opção que mostra a relação correta, de cima para baixo.**

- a)  $1 3 2 4$ .
- b)  $1 4 2 3$ .
- c)  $4 2 3 1$ .
- d)  $2 4 3 1$ .
- **18. Em um projeto arquitetônico foi apresentado uma edificação de 120 m² em um terreno de 300 m² em um total de calçada de 45 m². No quadro de estatística deve apresentar taxa de impermeabilização, taxa permeável e coeficiente de aproveitamento, respectivamente, assinale a resposta correta.**
- a) 55,00% 45,00% 0,4000.
- b) 40,00% 60,00% 0,4000.
- c) 55,00% 45,00% 0,5500.
- d) 40,00% 60,00% 0,4000.

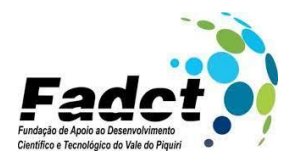

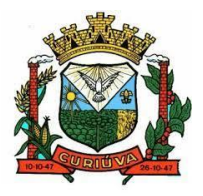

- **19. Revit é um software aplicado na construção civil, utilizado na representação arquitetônica de uma edificação, podendo apresentar as disciplinas de arquitetura, estrutural, hidráulica, elétrica entre outros. Proporcionando ainda a visualização do projeto em IFC. Quais os formatos nativos do Revit?**
- a) DGN, DWF, RTE, RFT.
- b) DWG, RFA, RTE, SKP.
- c) RVT, RFA, RTE, RFT.
- d) RVT, RFA, BMP, JPEG.
- **20. No Revit vários atalhos auxiliam no desenvolvimento de um projeto, dando velocidade na execução de cada tarefa, no entanto o software pode estar configurado para língua portuguesa ou língua inglesa. Utilizando com a língua inglesa, as funções mais utilizadas é a função parede, porta, janela sendo seus atalhos?**
- a) Parede PA; Porta PO; Janela JA.
- b) Parede WA; Porta -PO; Janela -WN.
- c) Parede WA; Porta -DR; Janela WN.
- d) Parede PA; Porta DR; Janela JA.
- **21. As técnicas PERT e CPM, também conhecidas como Método do Caminho Crítico, são ferramentas utilizadas pelos gestores para gerenciamento de projetos. Apesar de serem técnicas isoladas, são frequentemente utilizadas em conjunto, com a finalidade de maximizar seus benefícios. Assinale a opção que indica diferenças entre essas duas ferramentas.**
- a) Enquanto a PERT é considerada probabilística, o CPM possui caráter determinístico.
- b) Enquanto a PERT pode ser desenvolvida por um único colaborador, o CPM necessita de um grupo numeroso.
- c) Enquanto a PERT desconsidera variáveis estatísticas, o CPM deixa de lado os aspectos emocionais dos gerenciados.
- d) Enquanto a PERT foca em redesenhos pontuais, o CPM preconiza o uso de mudanças radicais.

#### **22 Radier pode ser definido como:**

- a) Um tipo de fundação profunda formada por estacas e um bloco sobre suas extremidades superiores no qual se apoia o pilar.
- b) Um tipo de fundação direta ou superficial formada por um bloco de concreto armado no qual se apoia o pilar.
- c) Um tipo de fundação direta ou superficial formada por uma única placa de concreto armado na qual se apoiam todos os pilares e paredes da estrutura.

d) Um tipo de fundação direta ou superficial formada por uma sapata de concreto armado na qual se apoiam todos os pilares e paredes da estrutura.

**23. Segundo a NBR 9050/2020, os sanitários devem possuir medidas mínimas, com base na figura abaixo quais são as medidas** 

a b

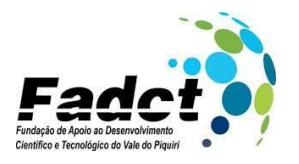

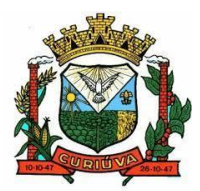

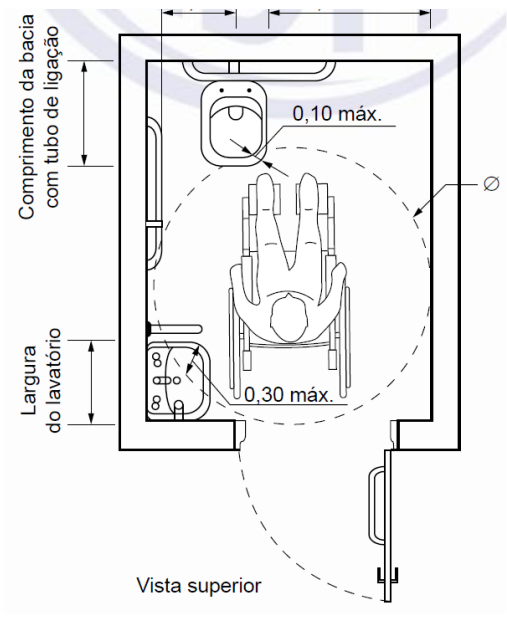

- a) a=0,30m, b 0,80m e Ø 1,50m.
- b)  $a=0,40m, b 0,90m \in \emptyset$  1,50m.
- c)  $a=0,40m, b 0,80m \in \emptyset$  1,20m.
- d) a=0,40m, b 0,80m e Ø 1,50m.
- **24. Sistema Nacional de Pesquisa de Custos e Índices da Construção Civil (SINAPI), é a tabela de orçamento com índices da Construção Civil no Brasil, mantida pela Caixa Econômica e pelo Instituto Brasileiro de Geografia e Estatística (IBGE). A tabela fornece preço de insumos, mão de obra e composições analíticas unitárias. Com base na SINAPI, é correto afirmar:**
- a) A tabela de composições desoneradas trata da contribuição sobre a receita bruta da empresa.
- b) A tabela de composições desoneradas trata da contribuição sobre a folha de pagamento da empresa.
- c) A tabela de composições convencional incide sobre a remuneração dos profissionais de toda empresa.
- d) A tabela de composições convencional incide sobre a remuneração dos serviços realizados pela empresa.
- **25. Uma argamassa será executada com traço 1:2:8 em massa seca de cimento, cal e areia, com consumo de cimento igual a 180 kg/m3. Assinale a opção que indica o (menor) número de sacos de cimento de 50 kg necessários para a execução de 500 litros dessa argamassa:**
- a) 1.
- b) 2.
- c) 3.
- d) 4.
- **26. Uma sapata com volume de 2 m3 será executada com concreto de traço 1:2:3 em massa seca de cimento e agregados, e com consumo de cimento de 400 kg/m3. O agregado miúdo a ser utilizado na concretagem apresenta massa unitária seca de 1250 kg/m3 e é disponibilizado no canteiro com umidade de 3%. Ensaios com esse agregado indicaram, para essa umidade, um inchamento de 25%. O volume de areia úmida necessário para a concretagem da sapata é:**
- a) 1,0 m3.
- b) 1,6 m3.
- c) 1,8 m3.
- d) 2,4 m3.
- **27. O pavimento tipo de um prédio tem área de 250 m. Para estimativa do volume de concreto consumido na estrutura desse pavimento tipo, foi considerada a espessura média dos elementos estruturais de 20 cm.**

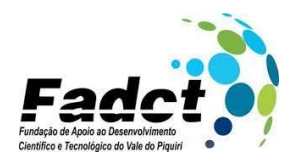

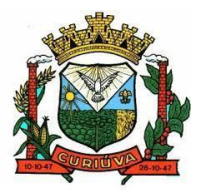

**O volume de concreto produzido pelo traço que será utilizado nessa estrutura é de 200 litros para cada saco de cimento de 50 kg. A quantidade de sacos de cimento de 50 kg a ser utilizada na concretagem da estrutura desse pavimento tipo será de:**

- a) 100.
- b) 150.
- c) 200.
- d) 250.

#### **28. Quais estruturas podem ser consideradas como muros de arrimo de gravidade?**

- a) Muros de sacos de solo-cimento; Muros de Flexão; Taludes.
- b) Muros de sacos de solo-cimento; Muros de Flexão; Muros com contrafortes.
- c) Muros de alvenaria de pedra; Muros de concreto cicló pico; Muros de gabiões.
- d) Muros de pneus; Muros de Flexão; Muros com contrafortes.
- **29. Considere os cimentos I, II e III listados a seguir:**
- **I - Cimento Portland Composto com adição de material pozolânico.**
- **II - Cimento Portland Pozolânico.**
- **III - Cimento Portland Alto-Forno. As suas nomenclaturas são, respectivamente:**
- a) CP II-F, CP IV e CP III.
- b) CP II-Z, CP IV e CP III.
- c) CP II-Z, CP II e CP V.
- d) CP II-Z, CP V e CP IV.
- **30. Os concretos precisam ter suas características avaliadas e aprovadas para garantir estruturas seguras e com desempenho satisfatório. Sobre os ensaios para analisar as propriedades do concreto fresco, é possível afirmar que os ensaios de espalhamento no tronco de cone, escoamento do funil V, anel-J, caixa L e coluna de segregação são comumente utilizados para avaliar o concreto:**
- a) Convencional.
- b) Leve.
- c) Autoadensável.
- d) Pesado.